## **ESTADO DE SANTA CATARINA** PREFEITURA MUNICIPAL DE NOVA VENEZA

CNPJ: 82.916.826/0001-60 TRAV. OSVALDO BURIGO, 44  $C.E.P.$ 88865-000 Nova Veneza - SC

## PREGÃO PRESENCIAL Nr.: 196/2021 - PR

196/2021 Processo Administrativo Processo de Licitação: Data do Processo:

196/2021 08/12/2021

Folha 1/2

#### **OBJETO DA LICITAÇÃO.**

Contratação de serviços de borracharia e socorro, para a frota da Secretaria de Transporte, Obras e Serviços de Nova Veneza, SC, para o ano de 2022.

### ATA DE REUNIÃO DE JULGAMENTO DE PROPOSTAS Nr.

Ao(s) 20 de Dezembro de 2021, às 11:06 horas, na sede da(o) PREFEITURA MUNICIPAL DE NOVA VENEZA reuniram se os membros da Comissão de Licitação, desiginada pela(o) Decreto nº 60/2021, para julgamento das propostas de preço das proponentes habilitadas para fornecimento e/ou execução dos litens descritos no Processo Licitatório nº 196/2021, Licitação nº 196/2021 - PR, na modalidade de PREGÃO PRESENCIAL.

Inicialmente procedeu-se a leitura do teor das propostas para estudo e análise de preço e outros fatores previstos no edital. Logo após julgadas propostas comissão emitiu o parecer discriminando ໌o(s) **ີ** vencedor(es) conforme seque abaixo  $\overline{a}$ as

Parecer da Comissão:

#### **LOTE: 1**

Participante: 10669 - JORDAN DA SILVA JULIA - ME

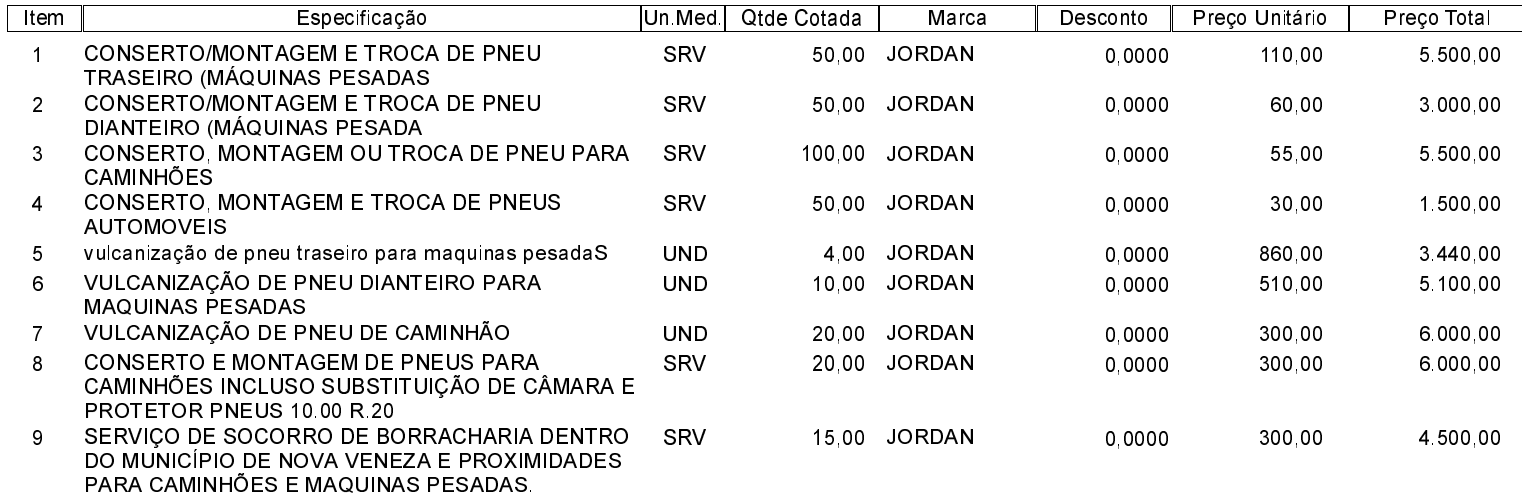

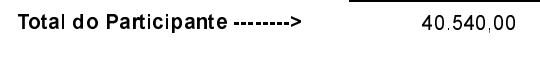

40 540 00 Total Geral ---------------------->

## **ESTADO DE SANTA CATARINA** PREFEITURA MUNICIPAL DE NOVA VENEZA

CNPJ 82 916 826/0001-60 TRAV. OSVALDO BURIGO, 44 C.E.P.: 88865-000 - Nova Veneza - SC

# PREGÃO PRESENCIAL Nr.: 196/2021 - PR

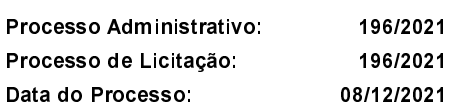

Folha: 2/2

Nada mais havendo a tratar, foi encerrada a reunião de julgamento, da qual foi assinada a presente ata pela Comissão de Licitação e pelos<br>representantes das proponentes.

Nova Veneza, 20 de Dezembro de 2021

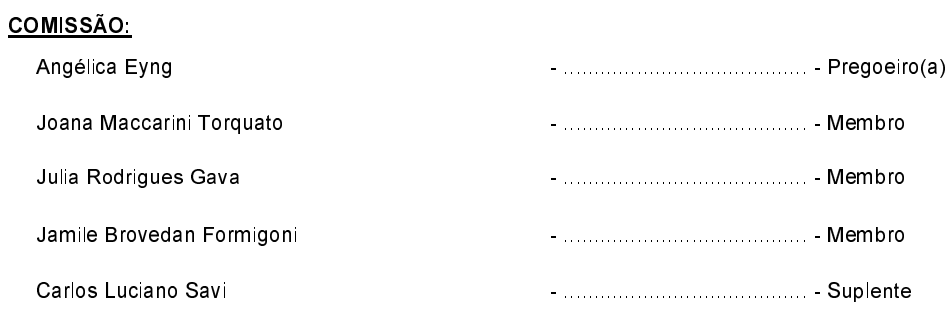

Assinatura dos representantes das empresas que estiveram presentes na sessão de julgamento:

**JORDAN JULIA**